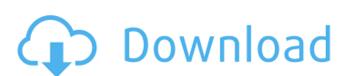

## Download Aplikasi Photoshop Cs4 Untuk Komputer With Serial Key Free Download [2022]

\* www.dummies.com/how-to/content/learn-photoshop-for-beginners-lessonsphotoshop-101.html \* www.tutorialspoint.com/photoshop/photoshop\_for\_beginners.htm \* www.youtube.com/watch?v=JezDe6FjwIY \* www.youtube.com/watch?v=IVwANBxXC68 ## Photoshop Elements This version of Photoshop is aimed at the beginner. It's free with an internet connection, but it does not have many of the advanced features found in Photoshop. It is also less comprehensive than Photoshop CC, which has more features than Photoshop Elements, although the tools are similar. This is a great upgrade to your computer from the Photoshop Essentials version, which is the free version of Photoshop. ## Photoshop CC This is the top of the line from Adobe for advanced features. It is more expensive than the standard versions, but worth the price for those who want to move up in the technology field. This version contains the following features: \* Smart Objects \* Lightroom-like photo management \* Share work on-line Lightroom has more functions than Photoshop but Photoshop has \_photo management\_ which lets you organize, catalog, edit, and share your files. It's incredible, and you'll be able to find thousands of tutorials online on using it. It's a perfect tool for organizing your images and photos. ## Slicing and Dicing Photoshop A lot of people prefer to use Photoshop Elements or Photoshop due to the fact that they want a simple editing program with their editing. They do not want all the features found in a professional program like Photoshop, although the latest version has more than ever. The slicers and dicers have many of the same effects that have been around for years, but they are updated with even more of an array of effects and choices. Each one has its own specialty and they are all worth checking out. Photoshop Elements and Photoshop have many of the same effect choices, but which ones you can get depends on which version you have. ## Bridge This is Adobe's image management tool. It has about as many features as a "normal" Windows or Mac operating system. It also has many features for sharing and organizing your work.

## Download Aplikasi Photoshop Cs4 Untuk Komputer Crack Full Version Download [Latest] 2022

What's in Photoshop Elements 15.0.1? • Added "Save Target As" command to URL field in the "Save for Web" dialog. • Added "Properties" command to the context menu of images. • Added "Properties" for Selected Image. • Added "Save As..." dialog for JPEG files to adjust the quality level. • Added "Convert to grayscale" option to the context menu of images. • Fixed the "auto-save" delay in the "Processing Timing Options" dialog. • Fixed the "Save Selection as Clipboard" command in the "Edit" menu. • Fixed the "Flattened" feature in the "Edit" menu. • Fixed a crash issue when saving Photoshop Files. • Fixed an issue where the selection was not displayed in the layer dialog after applying some edit commands. • Fixed an issue where the 1px feature was not visible. • Fixed an issue where the thumbnail could not be shown in the context menu of a flattened image. • Fixed an issue where the checkboxes for "Show Grid" and "Thumb Distortion" were not shown. • Fixed an issue where the bar was cut off when an image was embedded in a note. • Fixed an issue where the selection was not displayed in the layer dialog after deleting all layers. • Fixed

an issue where "Disabled" warning indicators were shown in the layer dialog for some operations. • Fixed an issue where the web browser prompt was displayed when the paste clipboard items were from folders. • Fixed an issue where words "Photoshop" and "Elements" were incorrectly shown in the title bar. • Fixed an issue where the "Layers" tab in the "Edit" menu was not displayed. • Fixed the "use preferences as defaults" option to work for all operations. • Fixed an issue where the number of pages in a book and the number of pages in a magazine was incorrect. • Fixed an issue where the "O5a79cecff

2/4

Download Aplikasi Photoshop Cs4 Untuk Komputer Crack With License Key

\*\*ADAMTSL3 and ADAMTSL4 expression and effect on the proliferation of VSMCs.\*\*
(TIF)

What's New In Download Aplikasi Photoshop Cs4 Untuk Komputer?

The present invention relates to a method for attaching leaflet to a yoke, and more particularly to a method for attaching a pair of leaves to a yoke in a disposable injection-molded garment. In the past, garment structures have been produced by first forming the shape of the garment and then sewing or otherwise mounting the pieces of the garment to one another. This has been unsatisfactory in many instances, because it creates seams or other attachment points that have potential for loosening in response to normal wear and tear or the movement of the wearer. Such garments are difficult to clean, as well, making it difficult to keep them germ-free. The need for disposable garments, particularly for children, has led to the production of disposable diapers or other garments. Initially, such garments were produced by hand. More recently, efforts have been made to produce such garments by means of a tape or strip machine which is capable of producing relatively high volumes of such garments at relatively low costs. Such garments typically consist of an outer sheet or shell of relatively thick, strong, flexible material that is formed into a shape that is suitable for receiving and retaining a fluid, absorbent pad. The pad is attached to the outer shell along a longitudinal edge so that it can be inserted between the wearer and the shell. The shell may also include fastening means, such as Velcro(trademark), on its outer surface so that the shell can be attached about the wearer's waist, or other areas. The inner liner of the garment is attached to the pad for retaining the wearer's waste within the garment and for providing a sanitary environment within the garment. Because the inner liner must not only be attached to the pad but must also prevent leakage of the waste into the environment, the inner liner may be formed of a relatively thin, highly flexible material which is incapable of resisting forces or stresses that could lead to leakage. Further, the inner liner may be formed of a material which is not only highly flexible but may also be somewhat resilient, so that it is desirable for the liner to be attached to the pad by means which are as strong and reliable as possible. The inner liner is generally attached to the pad by a pair of fasteners which extend across the longitudinal centerline of the pad. One of the fasteners may be attached to the pad while the other is attached to the liner. Typically, the pad is formed with a central fold or crease along the longitudinal centerline of the pad and the fasteners are attached to one or both

## **System Requirements:**

Minimum: OS: Windows XP (Service Pack 3), Vista, 7, 8 Processor: Core2 Quad Q9400, Core2 Extreme QX6850, Core2 Duo E6550, Core2 Duo T7200, Core2 Duo P8700, Core2 Quad Q6600, Core2 Quad T9500, Core2 Quad Q9650 Memory: 2 GB Graphics: ATI Radeon X1950, NVIDIA Geforce 7800GT, NVIDIA GeForce GTS 450, ATI Radeon HD 5850 Hard Disk

http://www.vidriositalia.cl/?p=28331 https://www.academiama.cl/aulavirtual/blog/index.php?entryid=2915 https://holytrinitybridgeport.org/advert/download-adobe-photoshop-for-windows-10/ https://stephenlambdin.com/wp-content/uploads/2022/07/fediign.pdf https://coda-ir.org/photoshop-cs3-download-free-full-version/ http://www.sataal.com/wp-content/uploads/2022/07/berkeil.pdf https://www.waefler-hufbeschlag.ch/wp-content/uploads/2022/07/ollevan.pdf https://demoforextrading.com/free-photoshop-plugins/ https://infinitynmore.com/2022/07/01/photoshop-free-trial-adobe-photoshop-free-download/ https://mentoring4good.com/wp-content/uploads/2022/07/bladree.pdf https://www.corsisj2000.it/download-adobe-photoshop-and-get-started/ https://vkraini.com/upload/files/2022/07/rxEEIHSNEIizKE5K3IKG\_01\_eebd15faa7a76ebf450c546a2c9e40f4\_file.pdf https://yeetadd849vug.wixsite.com/roslamapo/post/adobe-photoshop-cs6-full-free-download http://www.brickandmortarmi.com/download-for-free-adobe-photoshop-picture-collage/ https://autorisweb.com/wp-content/uploads/2022/07/photoshop\_free\_download\_on\_mac.pdf https://obzorkuhni.ru/styling/download-adobe-photoshop-free-for-mac/ https://oag.uz/en/22267-2/ http://raga-e-store.com/download-photoshop-cs3-full-version-pc/ https://wellnesstowin.com/wp-content/uploads/2022/07/PhotoshopCc20151611100bit.pdf

http://www.jbdsnet.com/wp-content/uploads/2022/07/hellgilb.pdf

4/4